## **CONFIG OB**

• Objet : toute ma config Openbox

## **Configuration**

# Mouse cursor

apt install breeze-cursor-theme

# GTK Theme ~/.themes/Nordic-bluish-accent # Icons ~/.icons/NordArc-Icons # OpenBox ~/Nord-Openbox # Firefox Theme: Nord Polar Dark (christosbouronikos) Extensions: Adblock Plus; Dark Reader; Tranquility Reader;

## **Xresources**

```
# Xterm : ~/.Xresources
! Copyright (c) 2016-present Arctic Ice Studio
<development@arcticicestudio.com>
! Copyright (c) 2016-present Sven Greb <code@svengreb.de>
! Project: Nord XResources
! Version: 0.1.0
! Repository: https://github.com/arcticicestudio/nord-xresources
! License: MIT
#define nord0 #2E3440
#define nord1 #3B4252
#define nord2 #434C5E
#define nord3 #4C566A
#define nord4 #D8DEE9
#define nord5 #E5E9F0
#define nord6 #ECEFF4
#define nord7 #8FBCBB
#define nord8 #88C0D0
#define nord9 #81A1C1
#define nord10 #5E81AC
#define nord11 #BF616A
```
#define nord12 #D08770 #define nord13 #EBCB8B #define nord14 #A3BE8C #define nord15 #B48EAD \*.foreground: nord4 \*.background: nord0 \*.cursorColor: nord4 \*fading: 35 \*fadeColor: nord3 \*.color0: nord1 \*.color1: nord11 \*.color2: nord14 \*.color3: nord13 \*.color4: nord9 \*.color5: nord15 \*.color6: nord8 \*.color7: nord5 \*.color8: nord3 \*.color9: nord11 \*.color10: nord14 \*.color11: nord13 \*.color12: nord9

\*.color13: nord15 \*.color14: nord7

\*.color15: nord6

lancer:

xrdb ~/.Xresources

dans le terminal…

Ajouter:

xrdb ~/.Xresources

dans: ~/.config/openbox/autostart

## **Keyboard Shortcuts**

ajouter des raccourcis clavier :

(ici, je lance mon navigateur web, firefox en l'occurence puisque je n'ai que lui, avec la combinaison "ToucheWindows+f")

/home/tyzef/.config/openbox/rc.xml:

<keybind key="W-f">

```
 <action name="Execute">
   <command>x-www-browser</command>
 </action>
 </keybind>
```
ne faites pas mon erreur de mettre votre commande dessous ceci, qui en fait cloture votre configuration raccourcis clavier :

</keyboard>

From: <http://debian-facile.org/> - **Documentation - Wiki**

Permanent link: **<http://debian-facile.org/utilisateurs:tyzef:config:ma-config-ob>**

Last update: **10/09/2021 02:01**

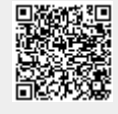